# Informationskompetenz - Was ist das?

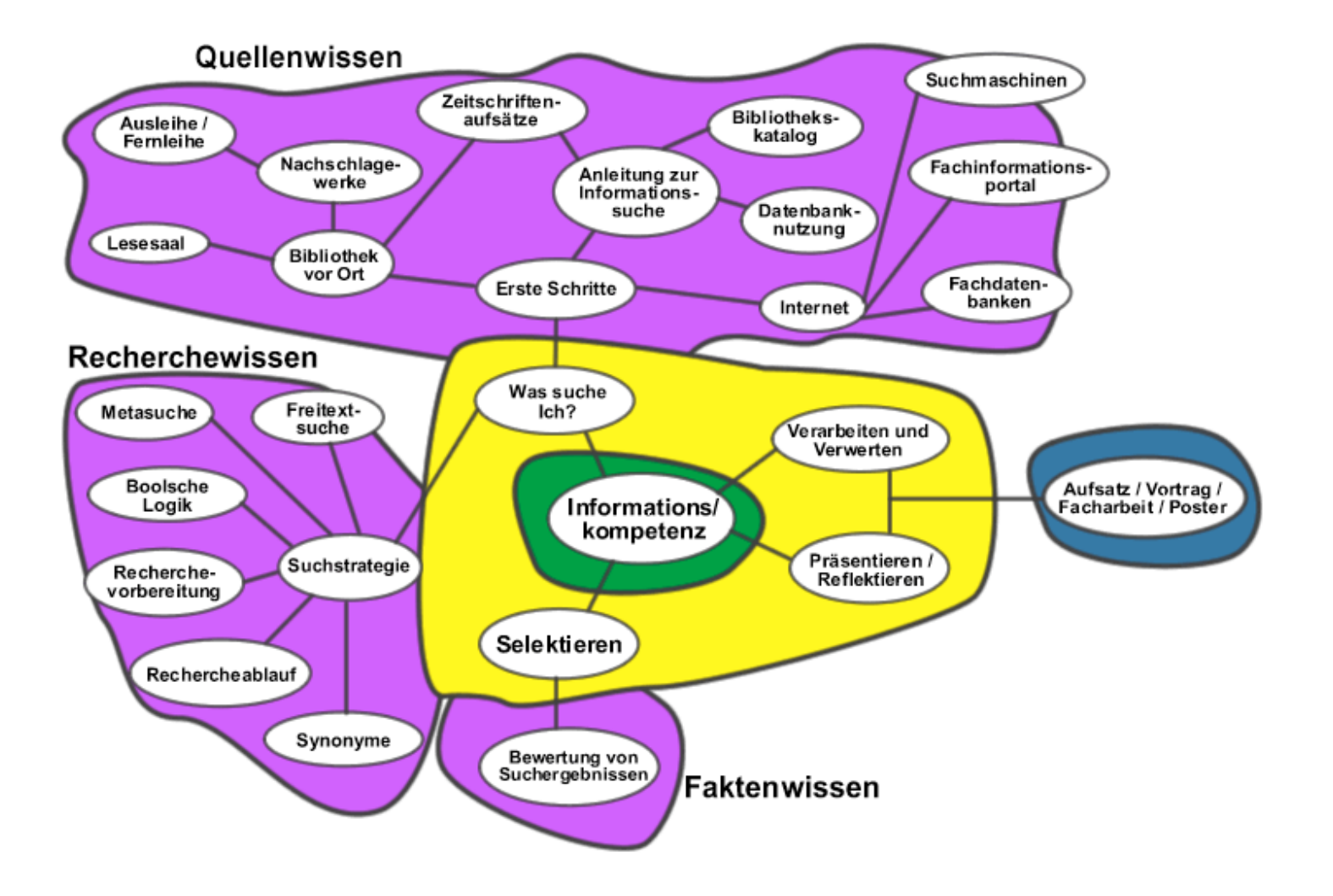

### **Recherche im Internet**

• Tools für die Internetsuche

• Wie suche ich im Internet?

• Fachliche Internetseiten

### **Einige Vor- und Nachteile der Internetsuche**

### • **Vorteile**

- Schneller Zugriff vom Arbeitsplatz aus
- Oft reicht eine Suchanfrage wirklich aus, um die gesuchte Information zu bekommen

### • **Nachteile**

- Wissenschaftliche Information ist nur z.T. frei zugänglich
- Qualität?
- Zitierfähigkeit?
- Internetrecherchen können Zeitfresser sein
- Die dargebotene Information ist ungeordnet und daher meist unübersichtlich

### **Tools für die Internetsuche**

- Suchmaschinen
- Wissenschaftliche Suchmaschinen
- Internetverzeichnisse und Fachportale
- Suche im "Deep web"

Welches Tool ist wann sinnvoll?

# **Funktionsweise von Suchmaschinen**

Suchmaschinen wie Google durchsuchen nicht das gesamte Internet, sondern beziehen ihre Daten aus einem angelegten Speicher. Sie finden nur Inhalte, die für sie sichtbar sind und die sie schon gesammelt haben.

Zu den "unsichtbaren" Inhalten gehören:

- Internetseiten, die nach Anfrage oder über Formulare Daten ausgeben
- passwortgeschützte Inhalte
- zeitbegrenzte Inhalte
- Inhalte, die noch nicht lange im Netz sind
- Webseite, die zu tief in der Hierarchie einer Website versteckt sind
- Internetseiten mit zu viel Text
- reine Multimedia-Inhalte, z.B. Flash-Präsentationen
- Inhalte mit unbekanntem Dateiformat
- Inhalte innerhalb von Katalogen oder Fachdatenbanken

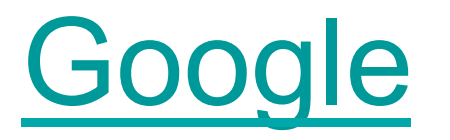

- (and), or wie Boole 'sche Suche
- "Digital Cartography and Mobile Systems" genau Satzsuche

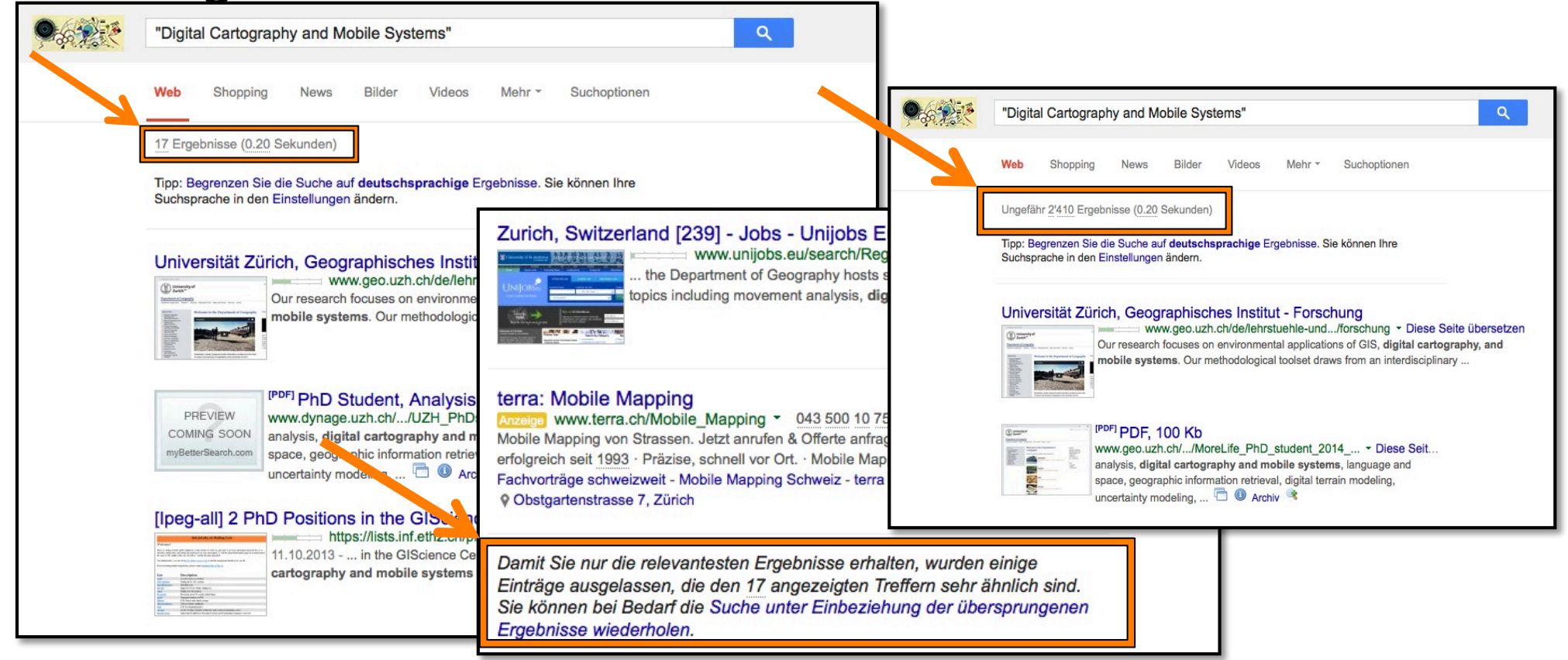

**Google** 

- Geomorphologie ~glossary Glossar, Lexika etc über Geomorphologie
- Weather Wädenswil Gibt das Wetter und vorhersage von Wädenswil
- allintitle: Digital Terrain Modeling
- ~geoinformatik oder define dialectic
- (Google drops synonym search)

### Google mehr Optionen

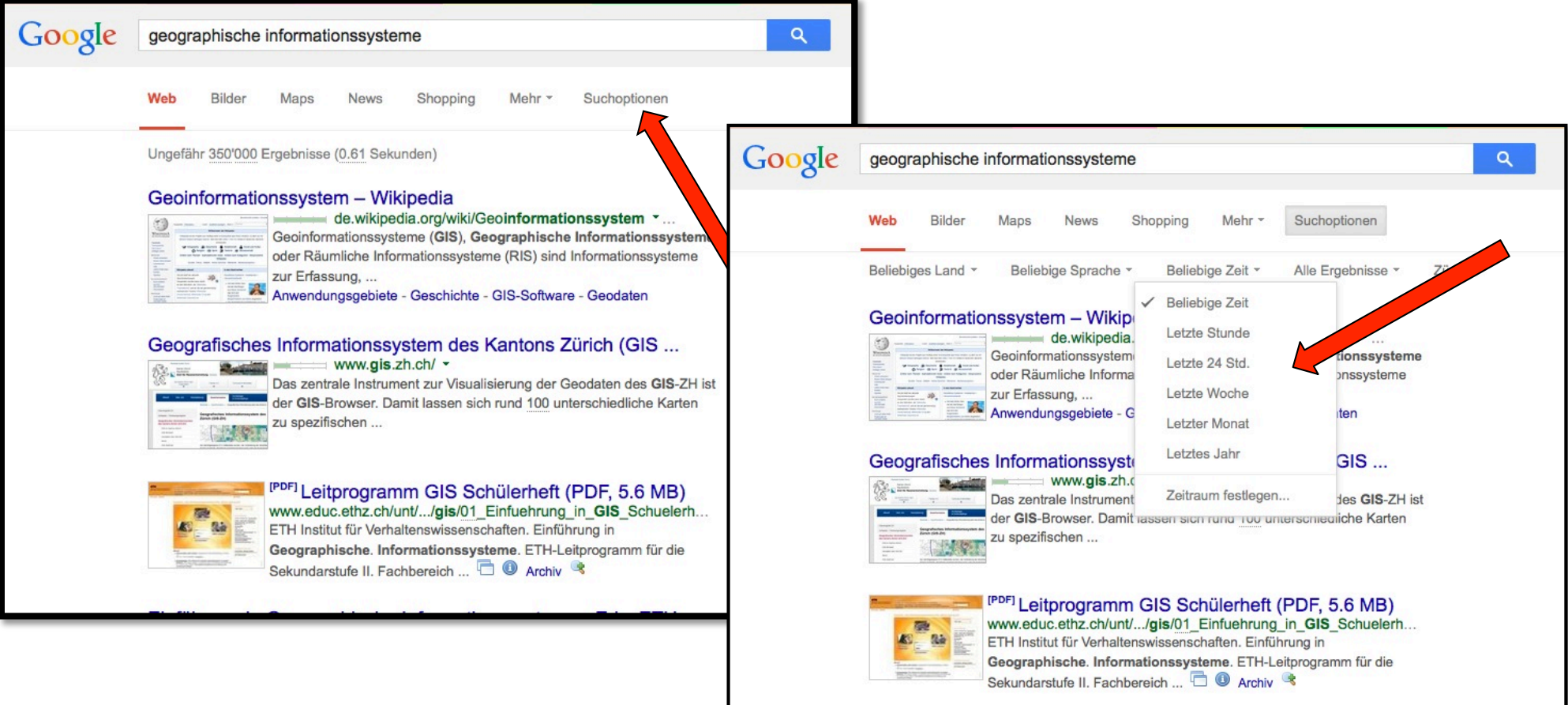

### **Wortwörtlich/Verbatim:**

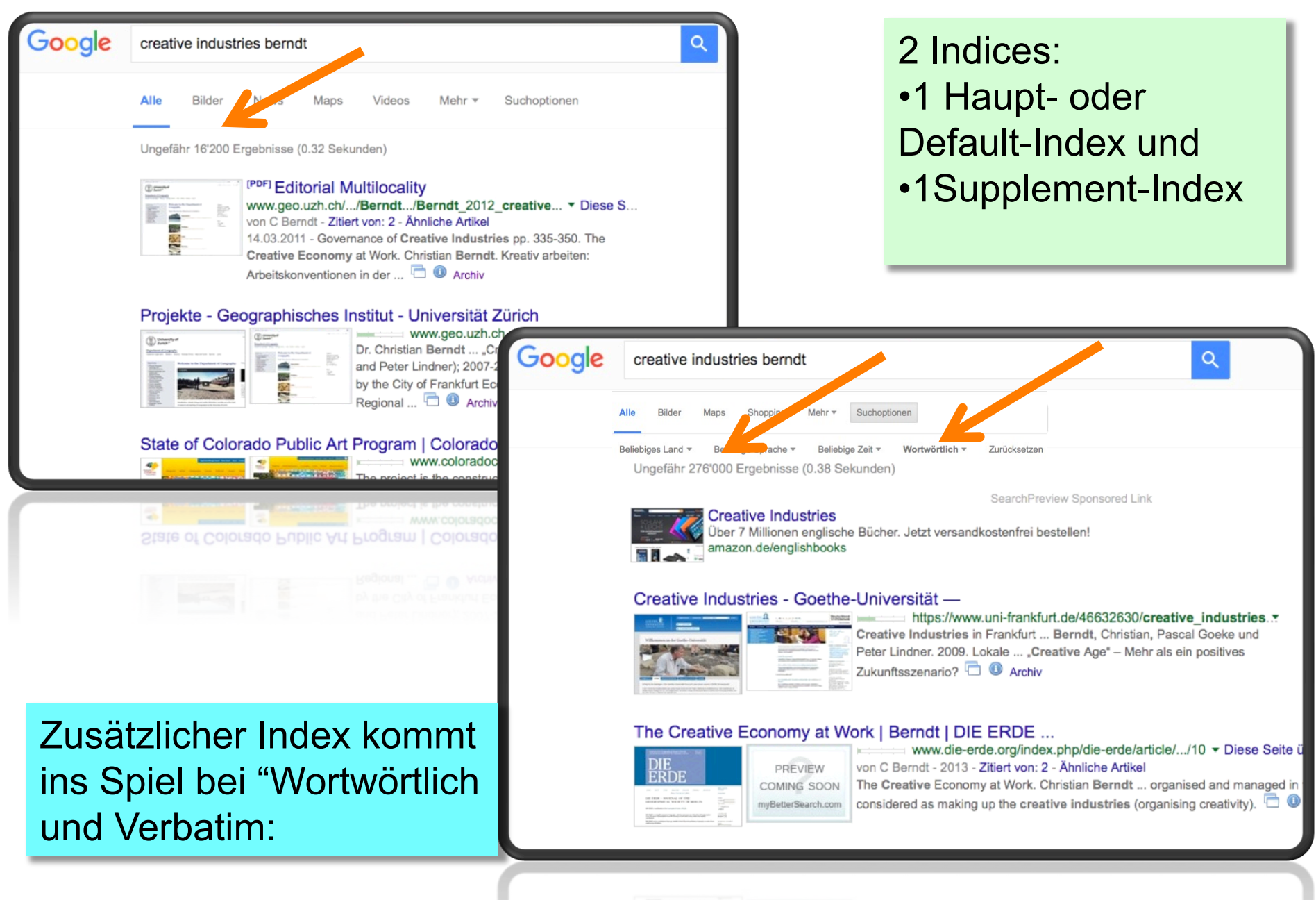

### Search preview

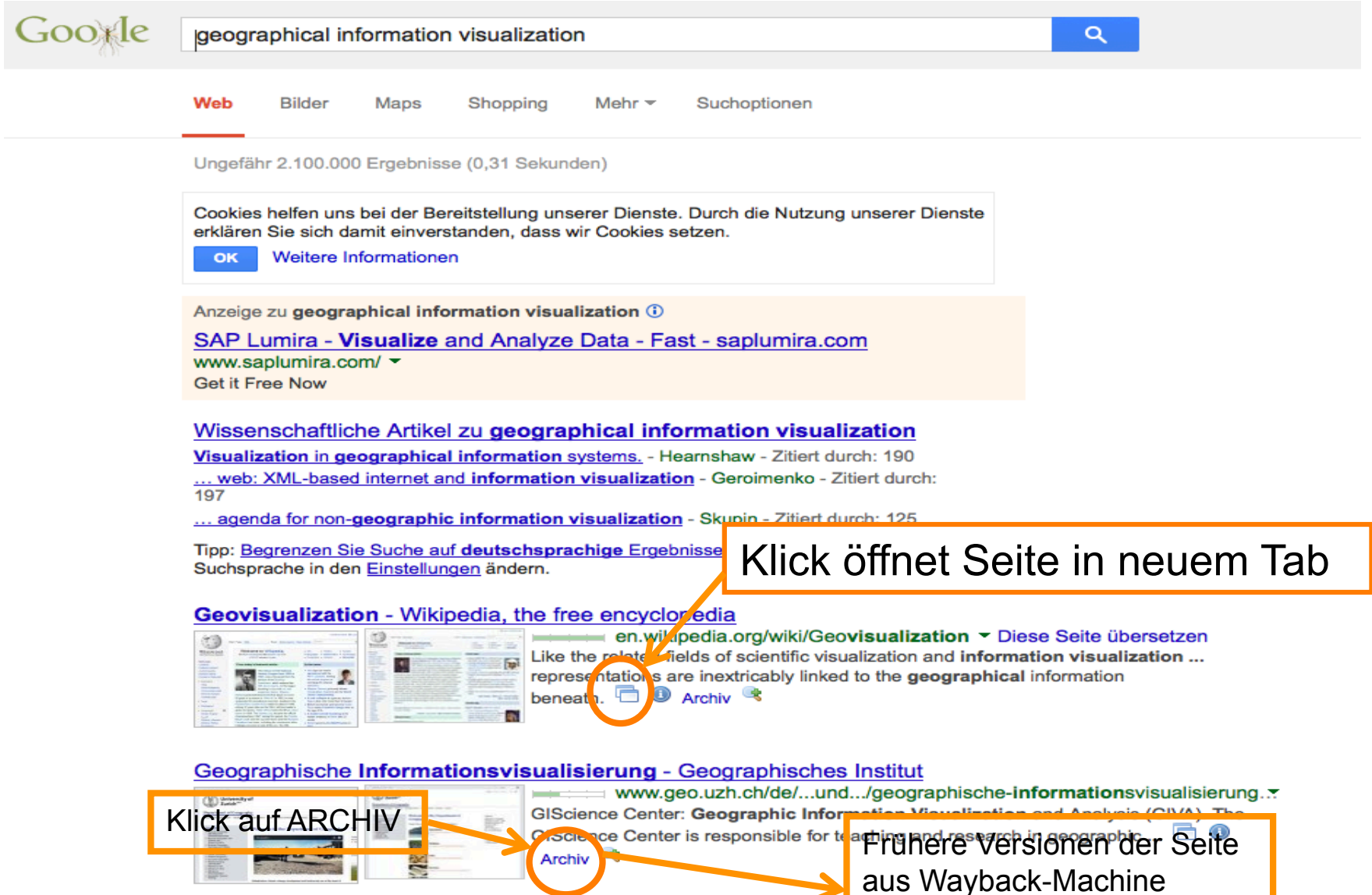

# Google Lokalisierung

#### http://www.google.com/ncr

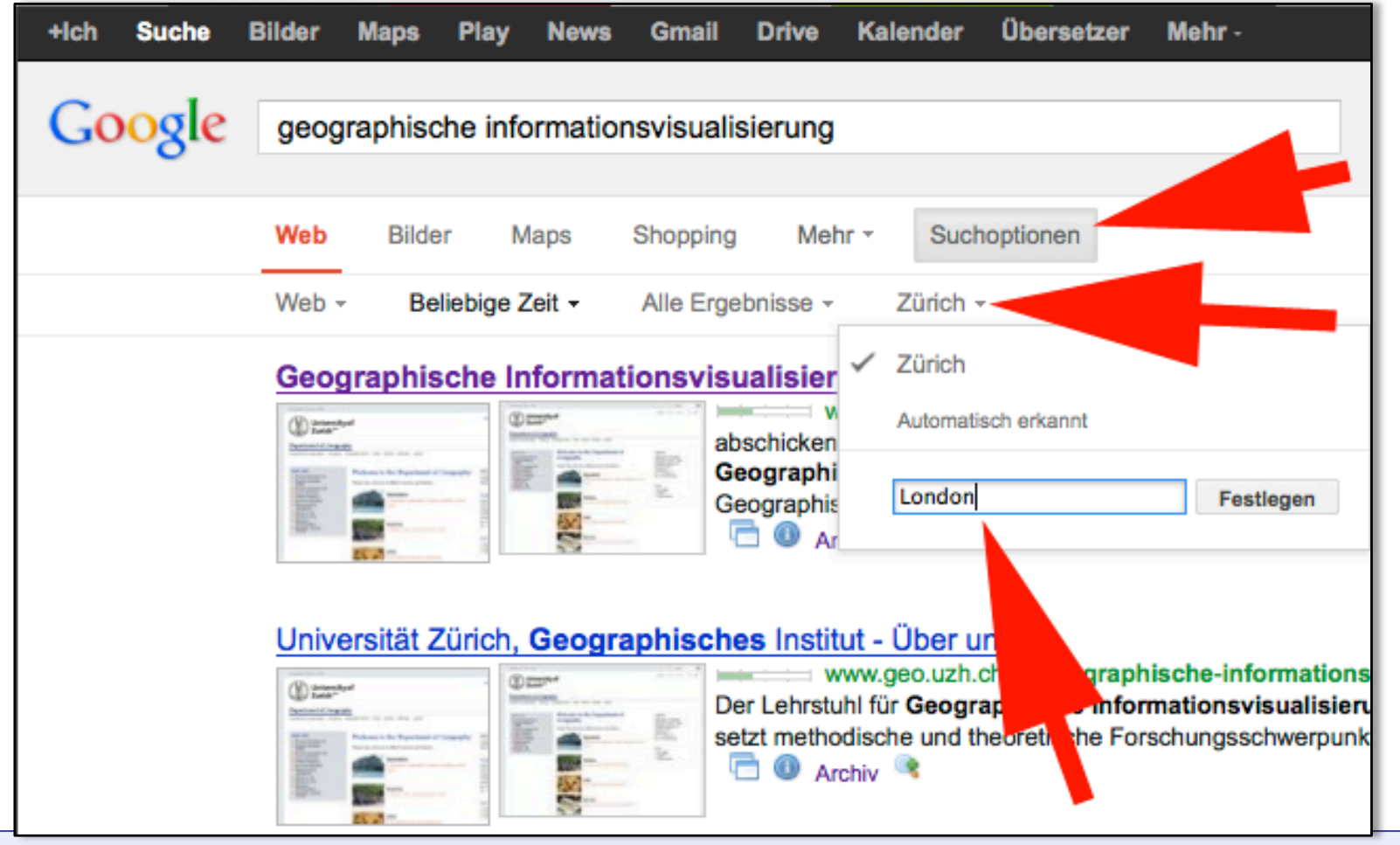

- + Wenn ich etwas lokales in der Nähe suche
- Wenn ich z.B. weitergehende internationale Forschungsresultate suche

# Google Lokalisierung

#### google.ch google.co.uk

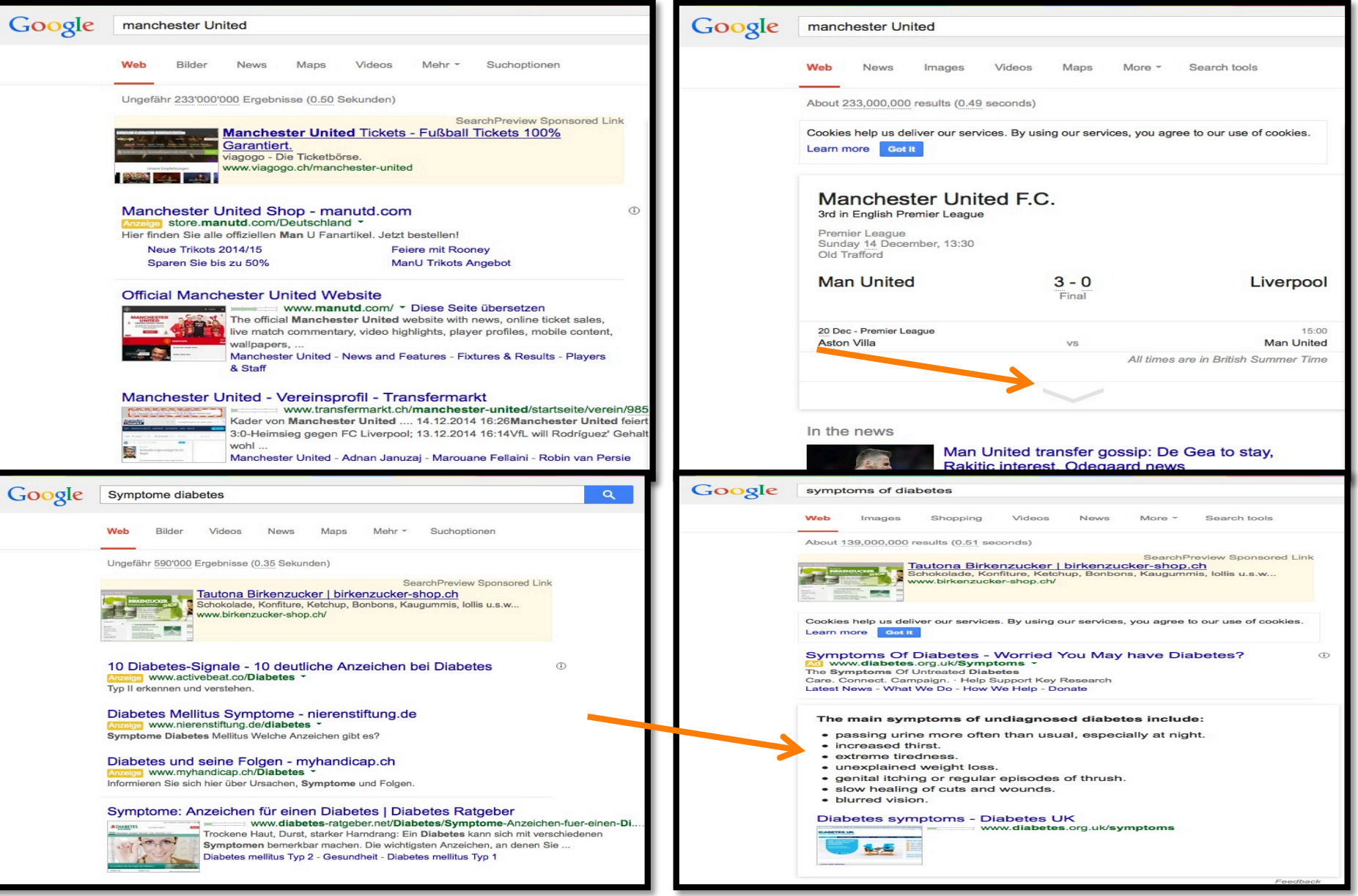

### Google search results additional options

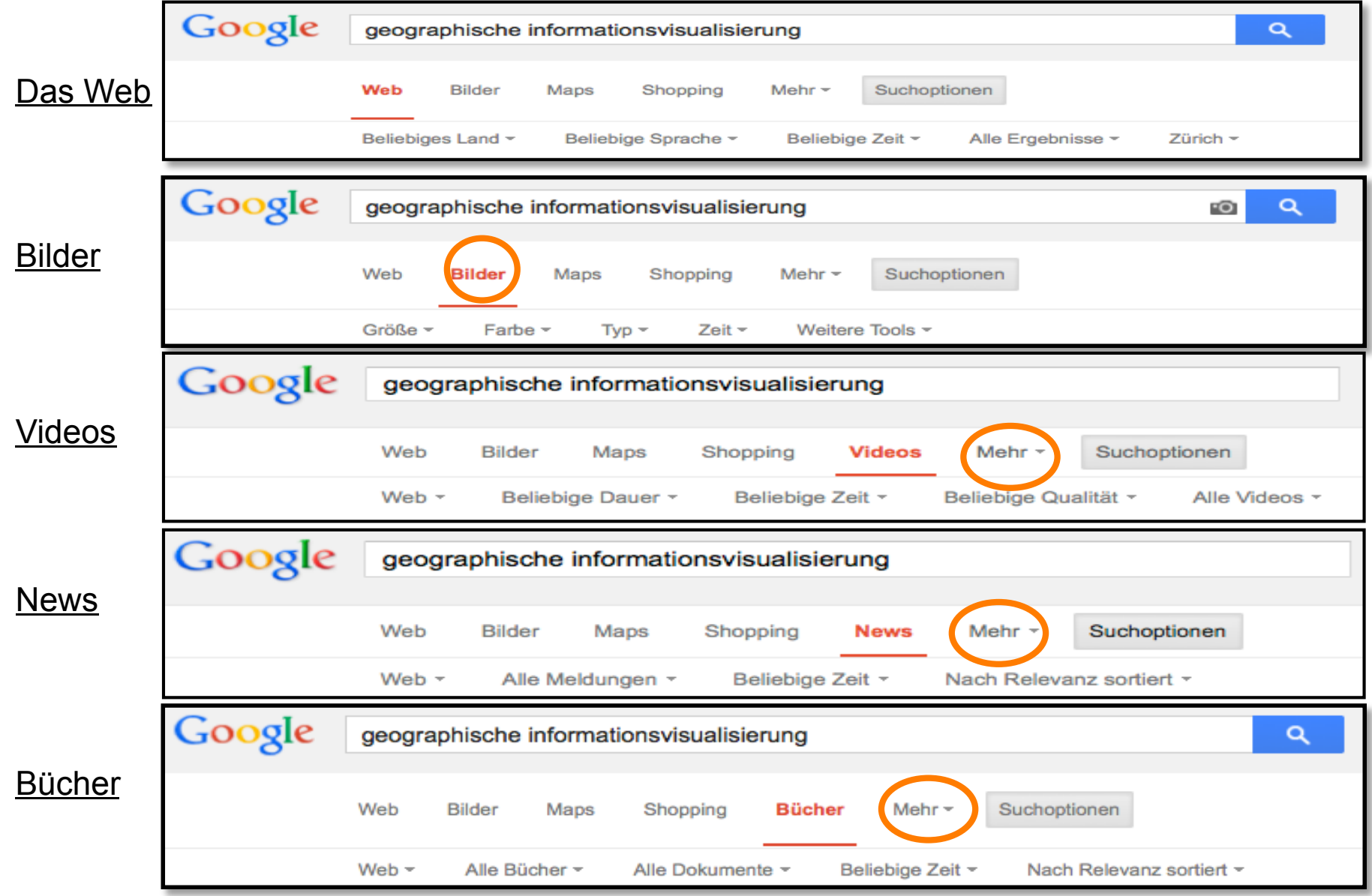

### Google News archives

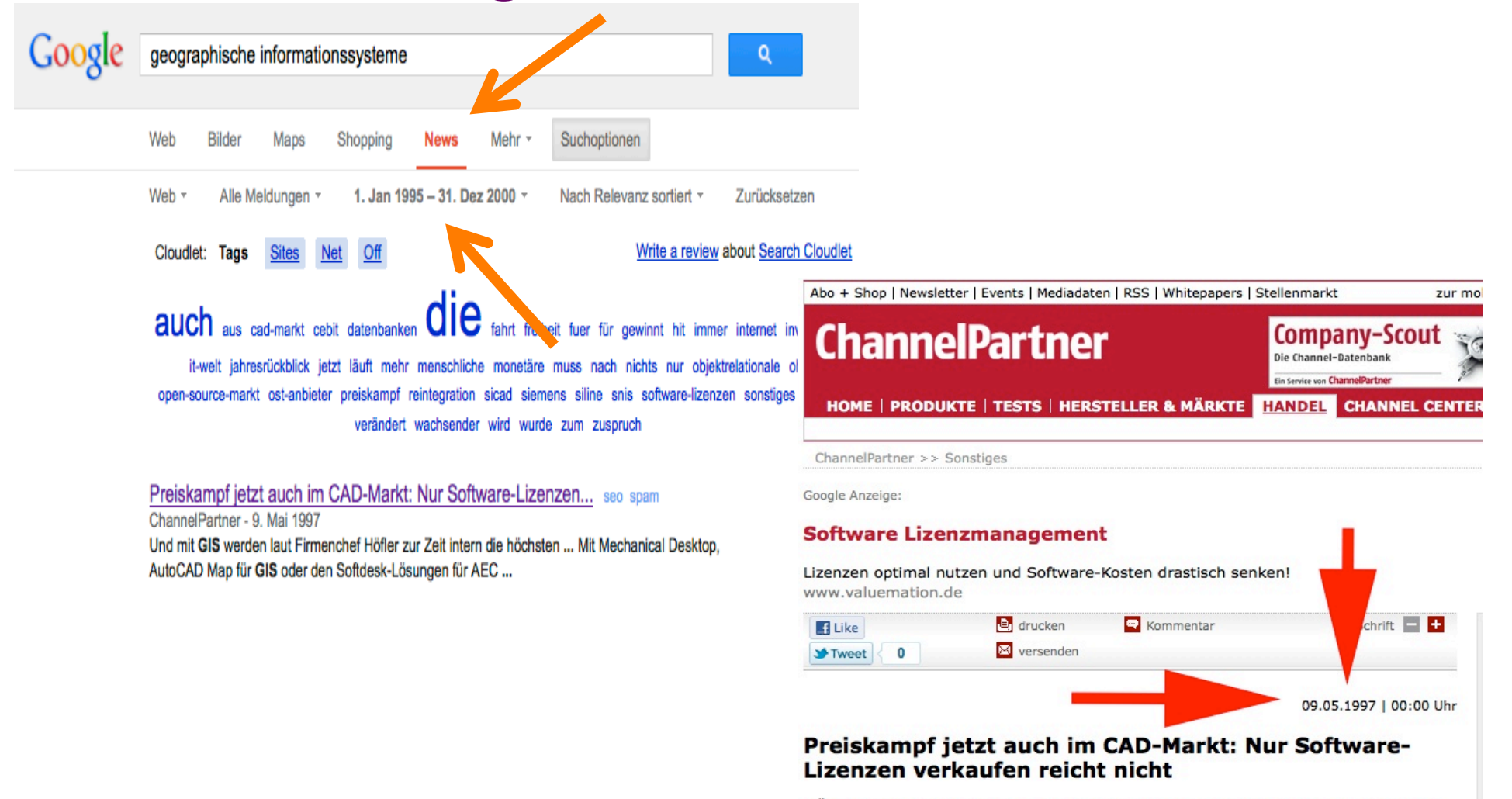

MÜNCHEN: Die goldenen Zeiten für Hersteller und Händler von CAD-Systemen sind vorbei. Nicht nur, daß die Konjunktur in Deutschland nach wie vor kein Feuerwerk an Investitionen anfacht. Auch das einst so profitable UNIX-Biotop trocknet immer mehr aus. Windows NT läßt die Margen schrumpfen, aber eröffnet auch neue Chancen für flexible Lösungsanbieter.

# Wortreihenfolge verändern

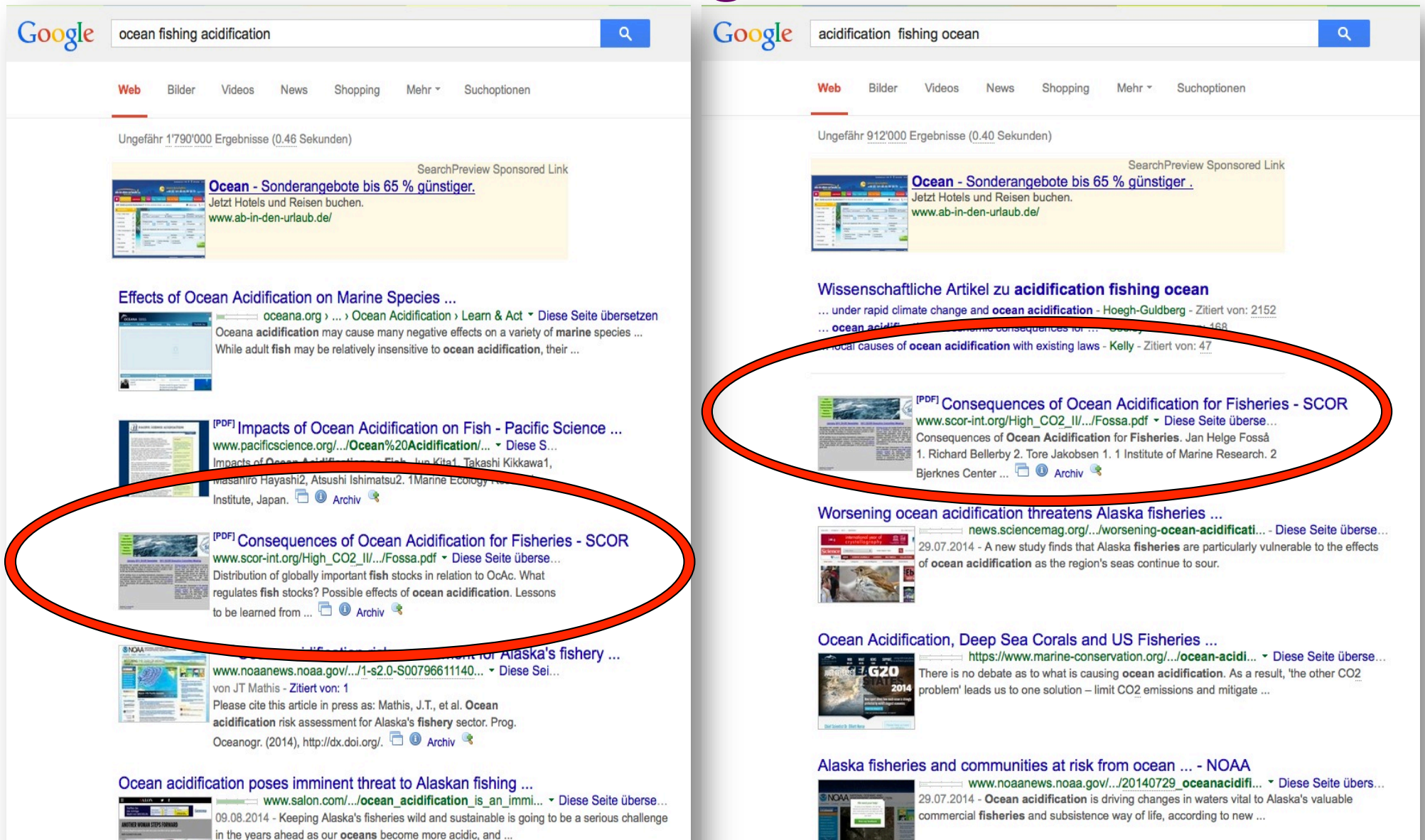

<u>Occon acidification riek acconoment for Alaekale ficheru cooter</u>

# **Google (2)**

- 5+6
- 50% of 100
- $-4^2$
- $\cdot$  Cos(0.5)
- 5!
- $1+2*3$  oder  $(1+2)*3$
- 20 lbs in kg
- 5 miles in km
- 10 bytes in bits
- r\_earth

### Google Public Data

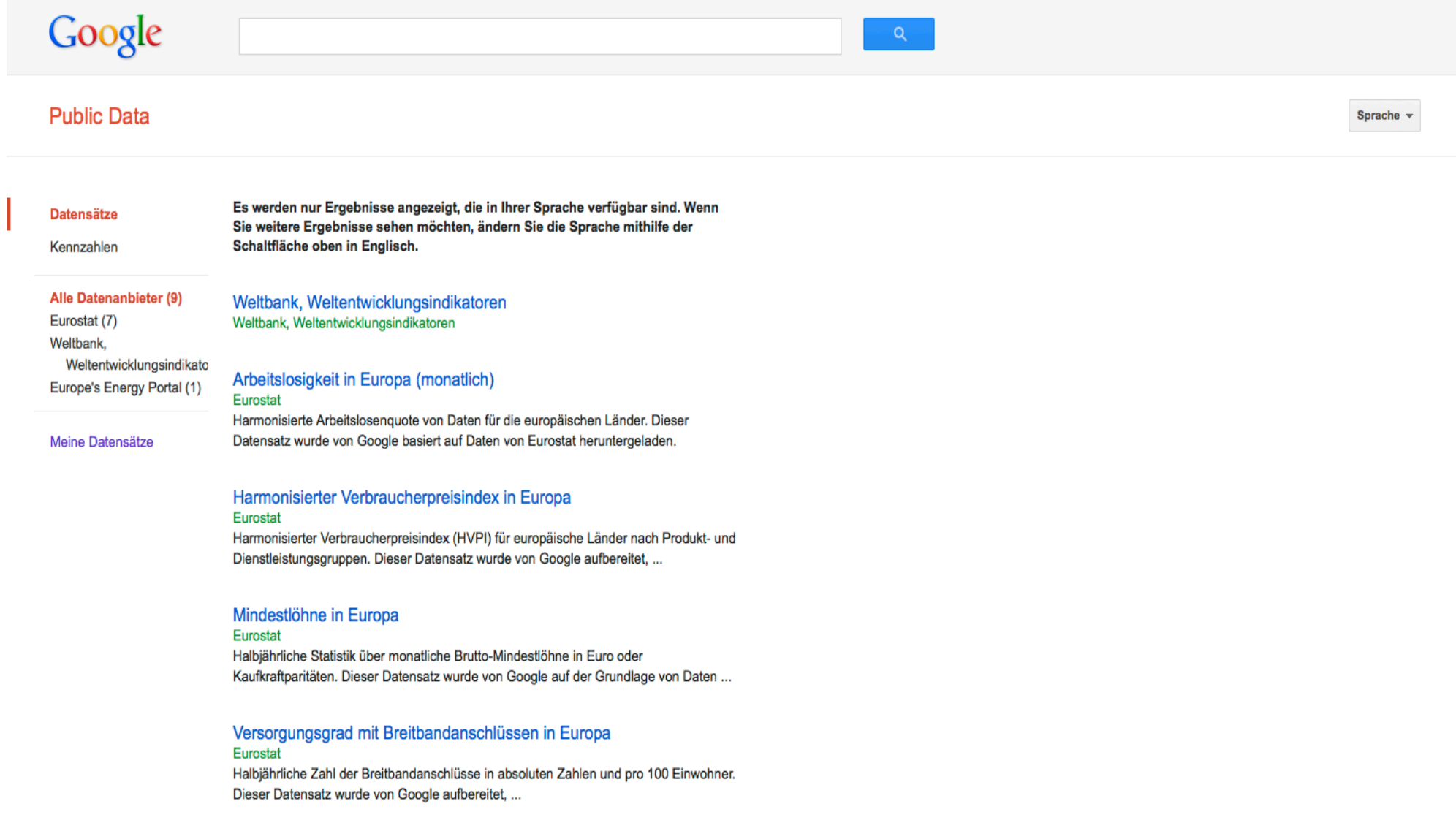

# **Google – erweiterte Suche**

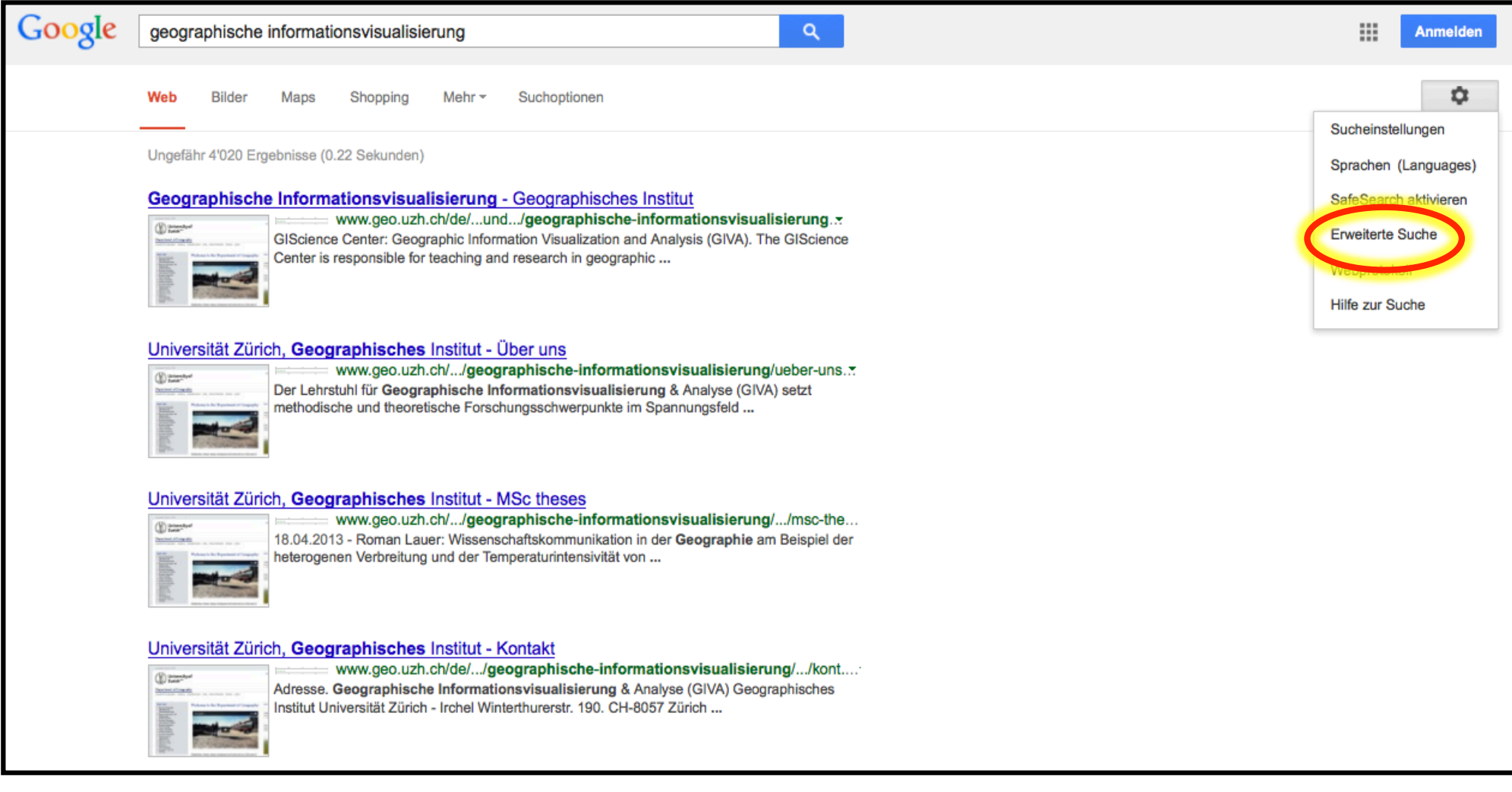

#### Google

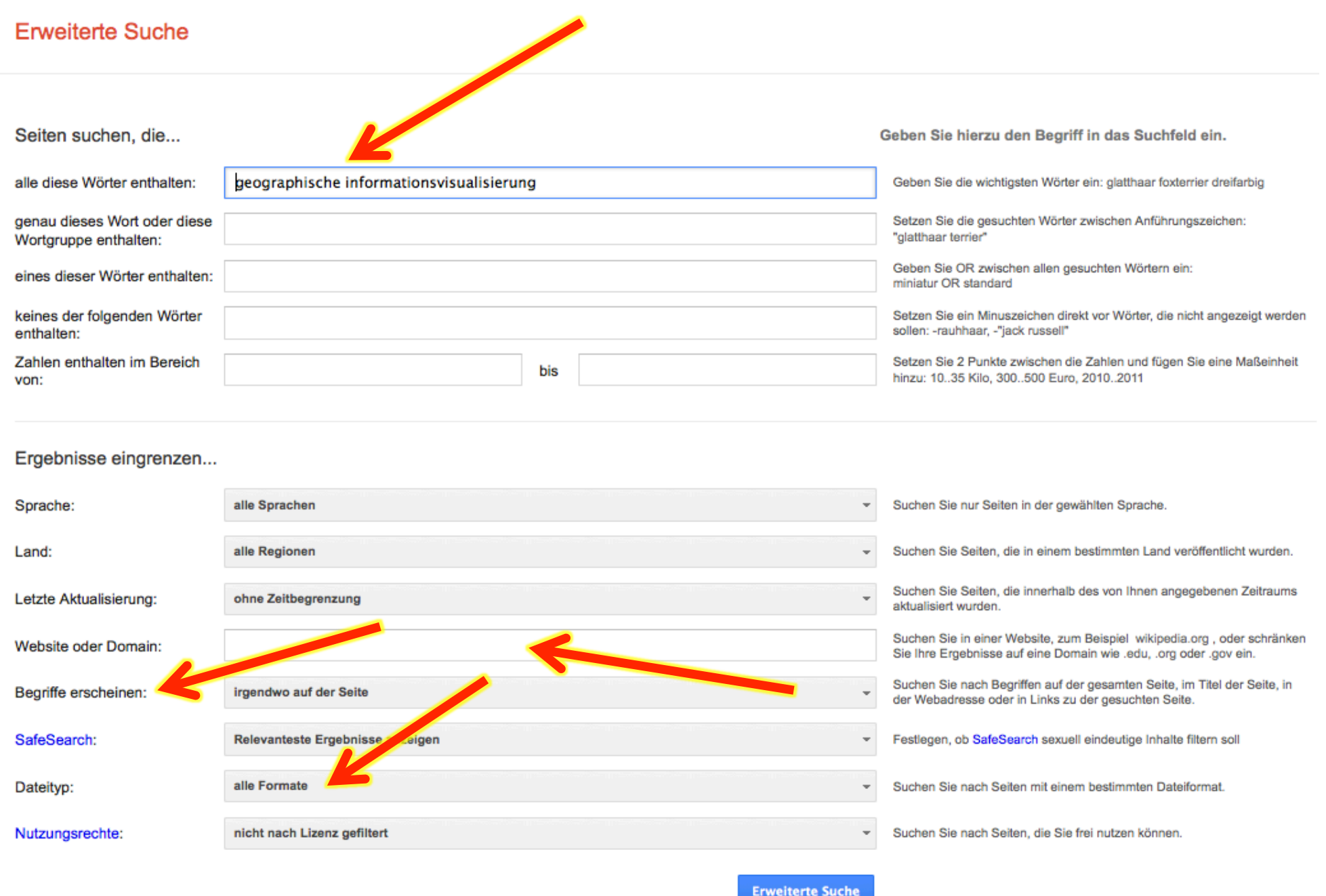

### **Suchbefehle**

- **filetype** brauchen, um die Suche auf Dokumententypen zu limitieren
	- **pdf** und **doc** für Regierung, Wissenschaft oder Industrie/Markt Reports
	- **xls** für Daten und Statistiken
	- **ppt** oder **pdf** für Vorträge, Schulungen, Vorlesungen
- Extensions wie doc, ppt and xls finden **docx**, **pptx**, **xlsx** nicht.
- Suchstrategie (ppt or pptx)

# Google Webprotokoll

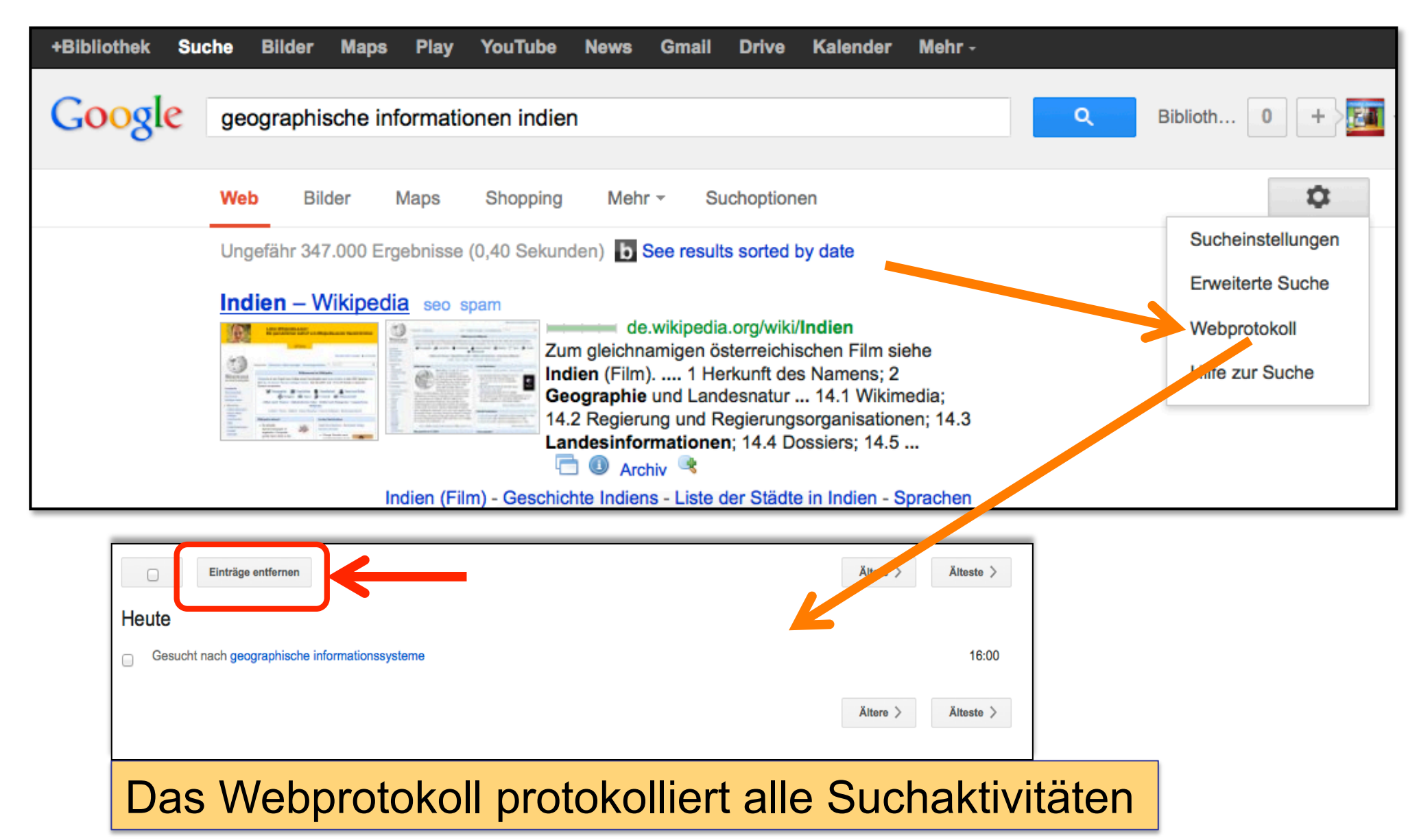

### Google Instant

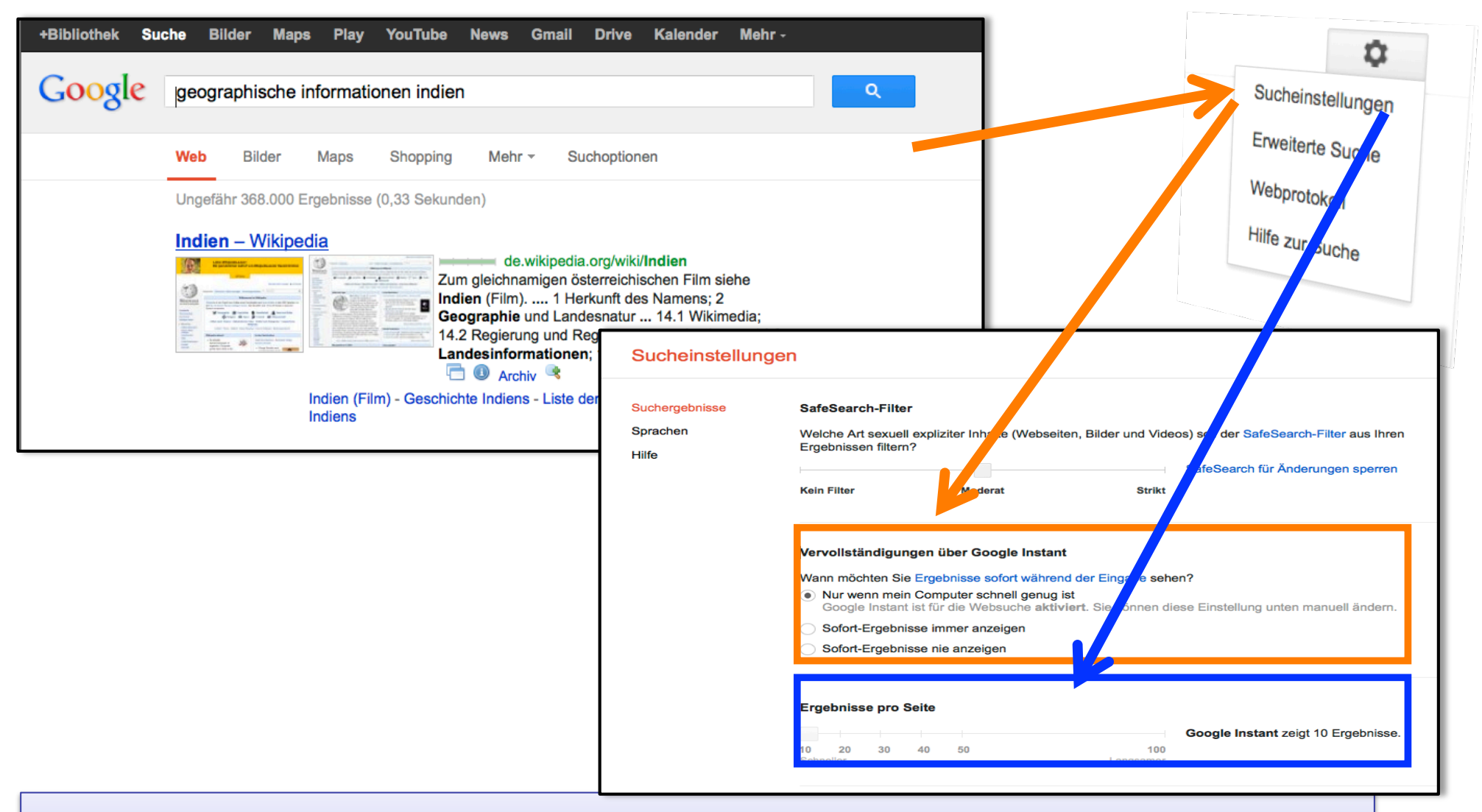

Google Instant kann über die Sucheinstellungen abgeschaltet werden

### Was glaubt Google über ihre Interessen zu wissen

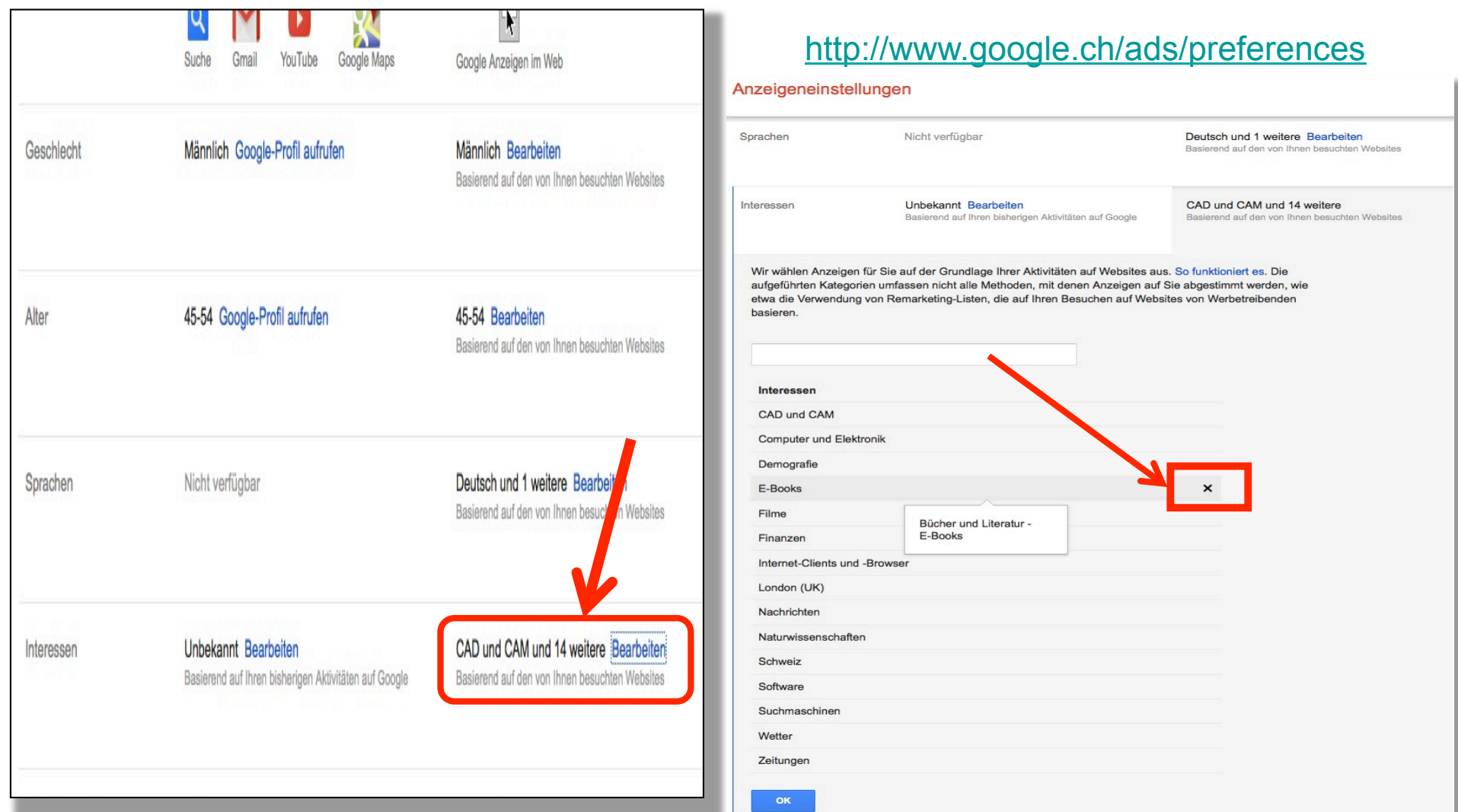

### **Google versucht gescheit zu sein**

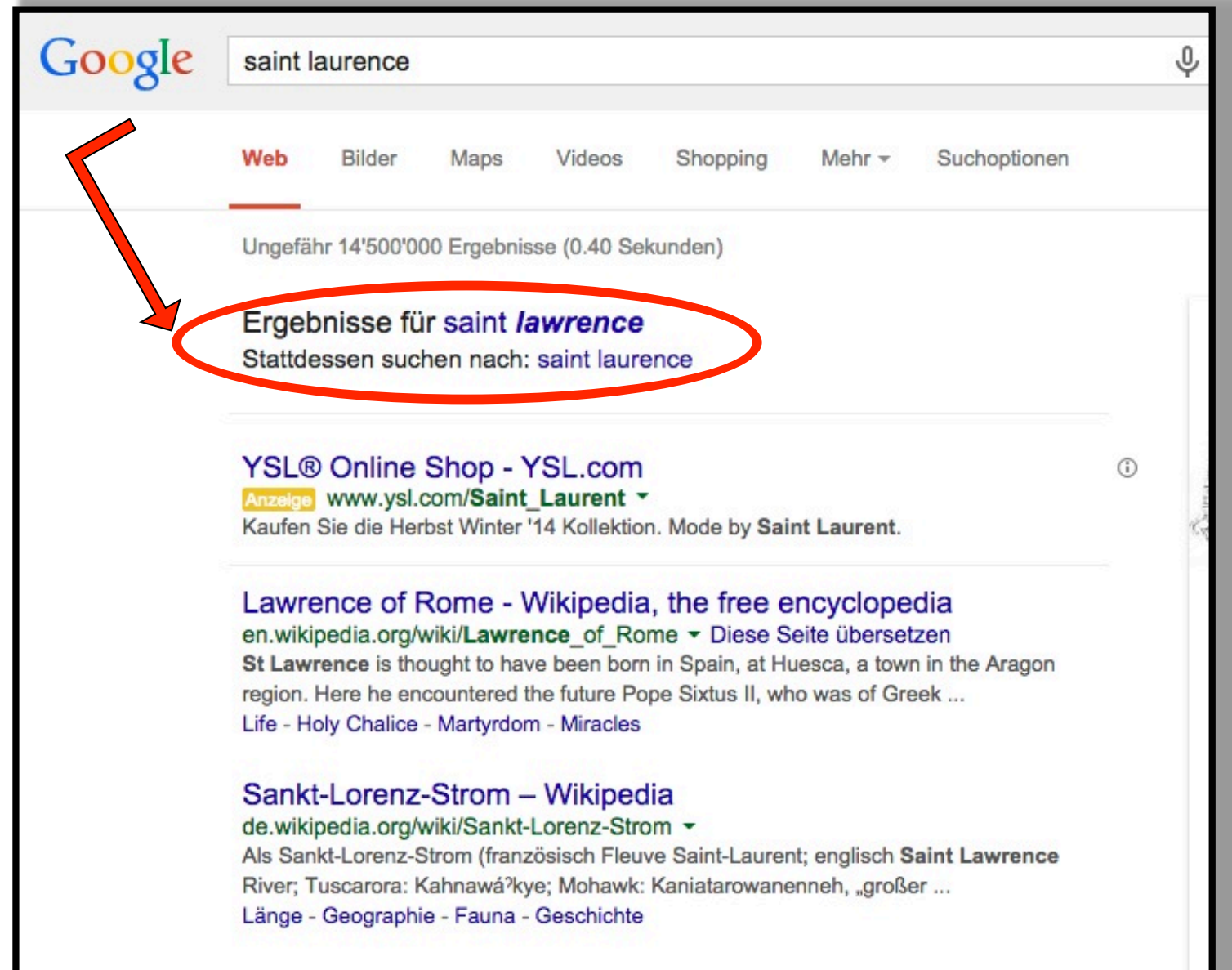

# **Google Translater**

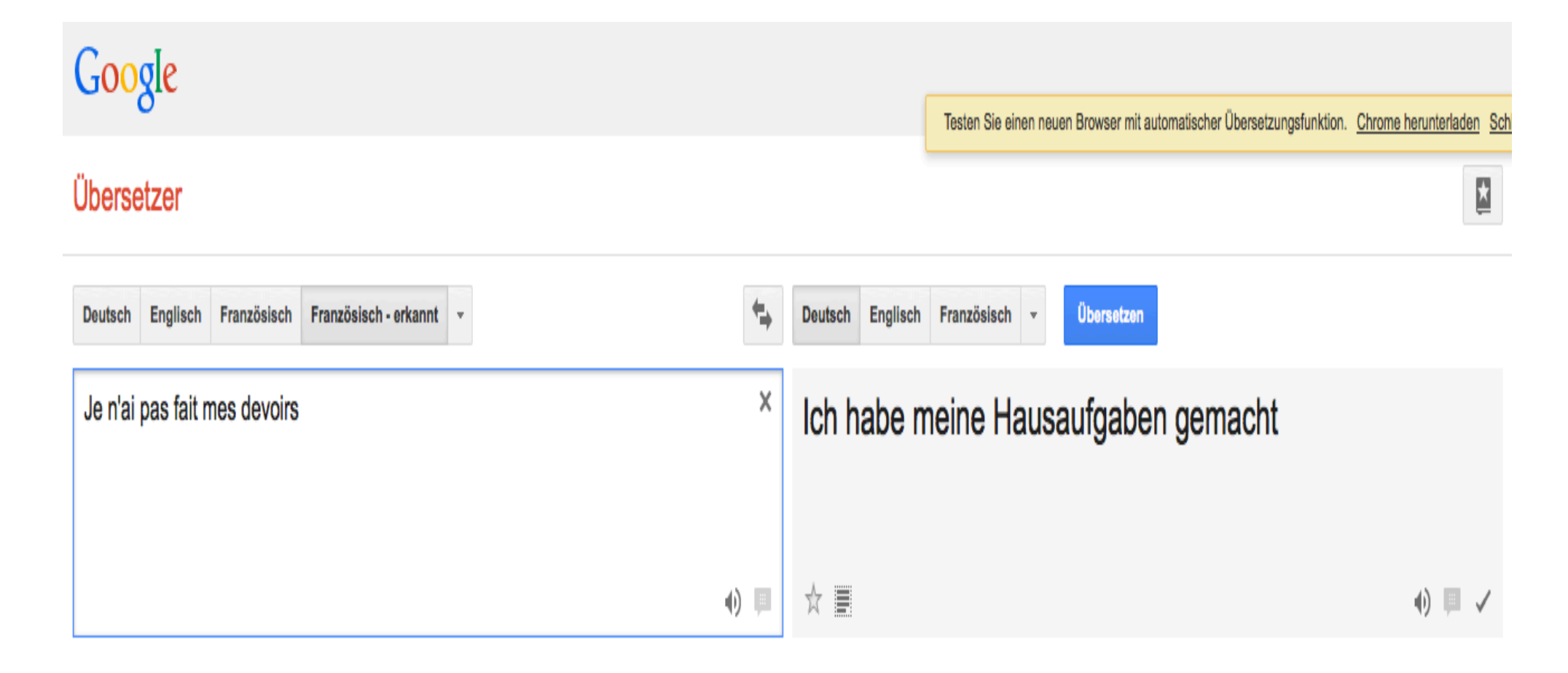

#### *tilt / askew*

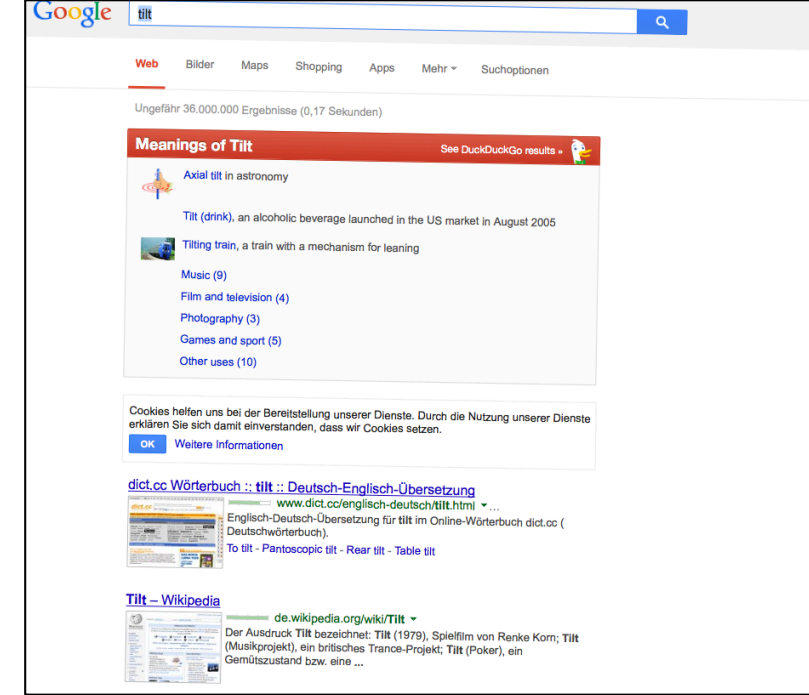

#### *Zerg Rush*

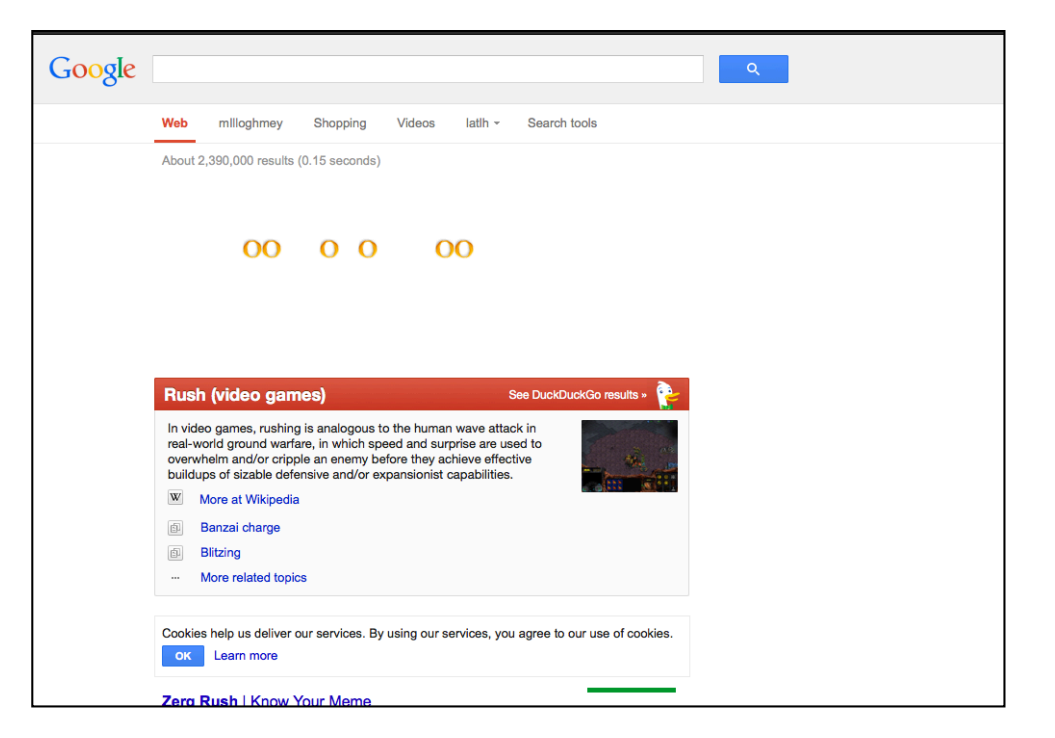

#### **Unzulänglichkeiten von Google?**

- Resultate variieren von Tag zu Tag
- Gesamtzahl der Ergebnisse stimmt bei weitem nicht
- Und/And und Oder/OR funktioniert nicht wirklich
- Resultate variieren von Person zu Person
- Resultate variieren von Computer zu Computer
- **Nicht immer sehr aktuell**

### **Wenn man mit Google sucht ..**.

- Sehr, sehr, sehr genau hinsehen, was Google versucht mit Ihrer Suche zu tun
	- Automatische Vermutung, was geschrieben werden sollte.
	- Automatisches Suchen nach Variationen und Synonymen.
- Anführungszeichen "…" brauchen um eine genaue Suche zu erzwingen.
- Das Minuszeichen brauchen, um Wörter auszuschliessen (die Resultate trotzdem genau ansehen)
- Die Reihenfolge der eingebenen Suchterme verändern.
- Einen oder mehrere Terme wiederholen.
- ...Aufgeben und eine andere Suchmaschine benutzen.

# **Google Guide**

- Google Guide ist ein online tutorial und eine Nachschlagemöglichkeit für erfahrene Benutzer und Anfänger.
- http://www.googleguide.com/
- http://searchresearch1.blogspot.ch/ 2015/09/powersearchingwithgoogle-textlessons.html
- http://philbradley.typepad.com/ phil\_bradleys\_weblog/google\_specific/
- http://www.rba.co.uk/wordpress/

#### **The 35 Best Google Search Tips and Tricks**

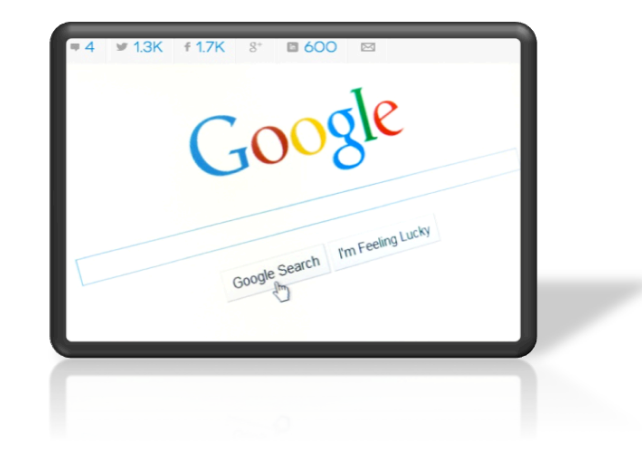

#### **14 Little-Known Ways Students Can Get More Out Of Google**

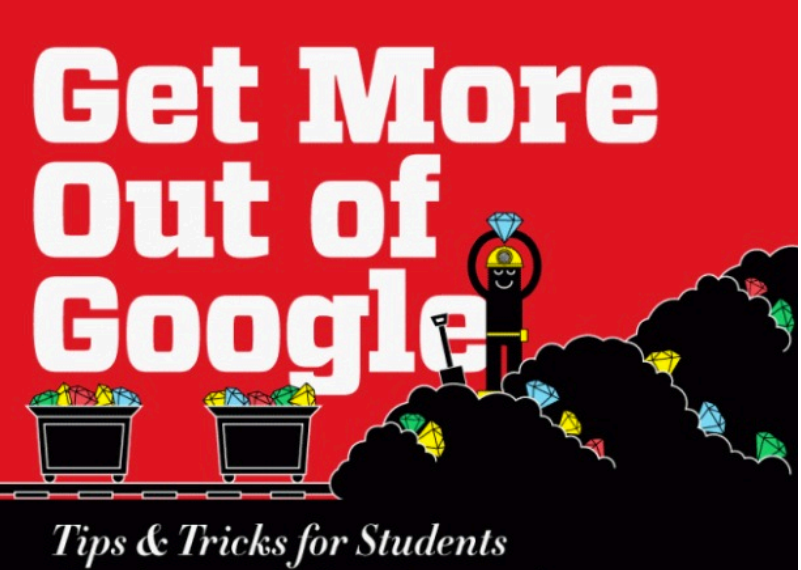

**Conducting Online Research** 

### Eine gute Recherche darf bei Google beginnen,

### aufhören darf sie dort nicht.

Albrecht Ude

### Google Books

#### Google bücher

Erweiterte Buchsuche Nach Büchern suchen Google Buchsuche-Hilfe

Google hat eine bahnbrechende Vereinbarung mit Autoren und Verlagen getroffen.

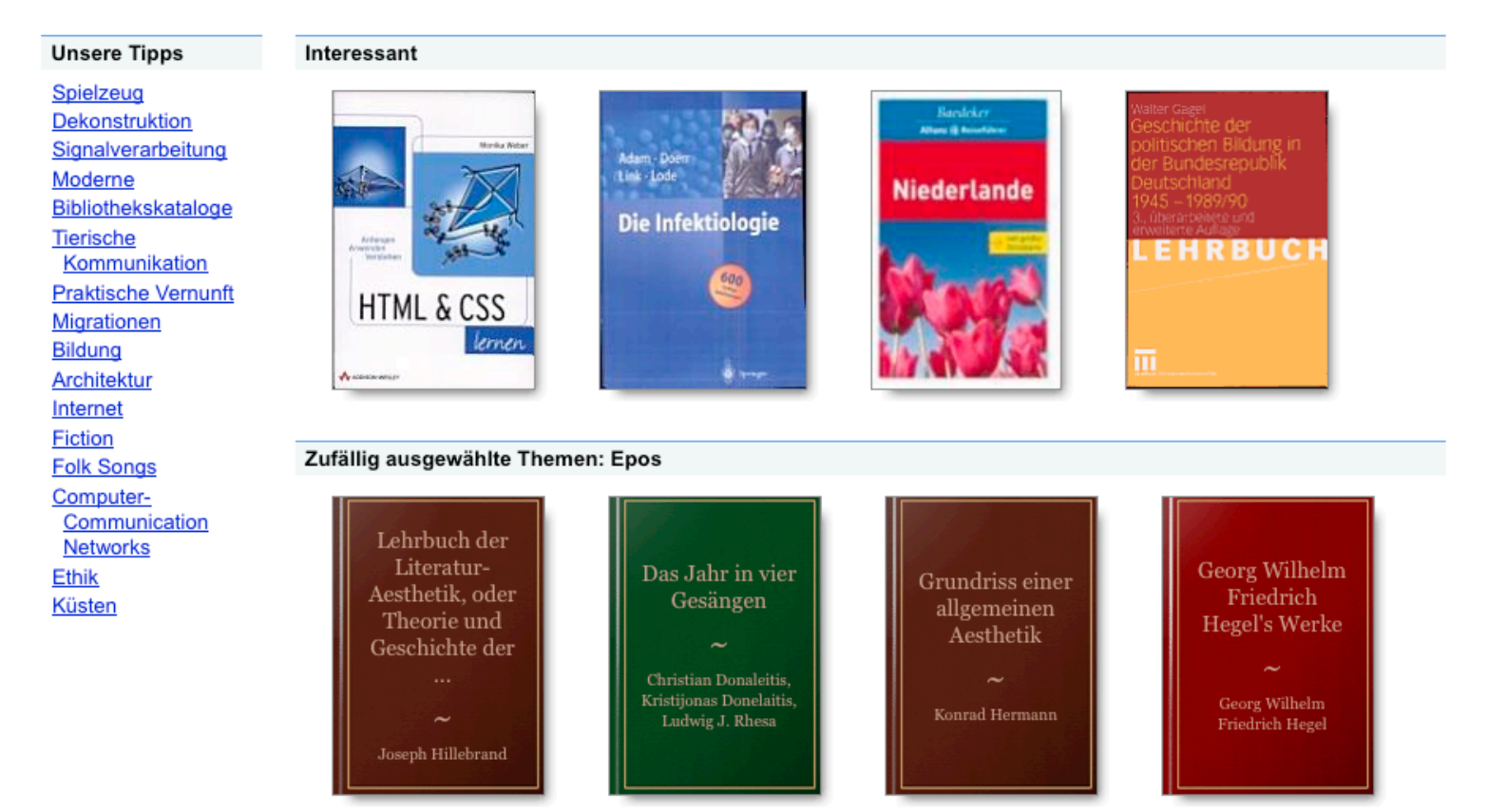

Über die Google Buchsuche - Hinweise für Verlage - Google - Startseite

©2009 Google